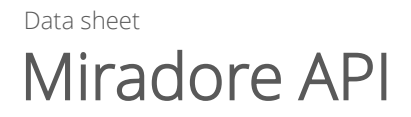

# **MI** Miradore

#### Part of Miradore Management Suite

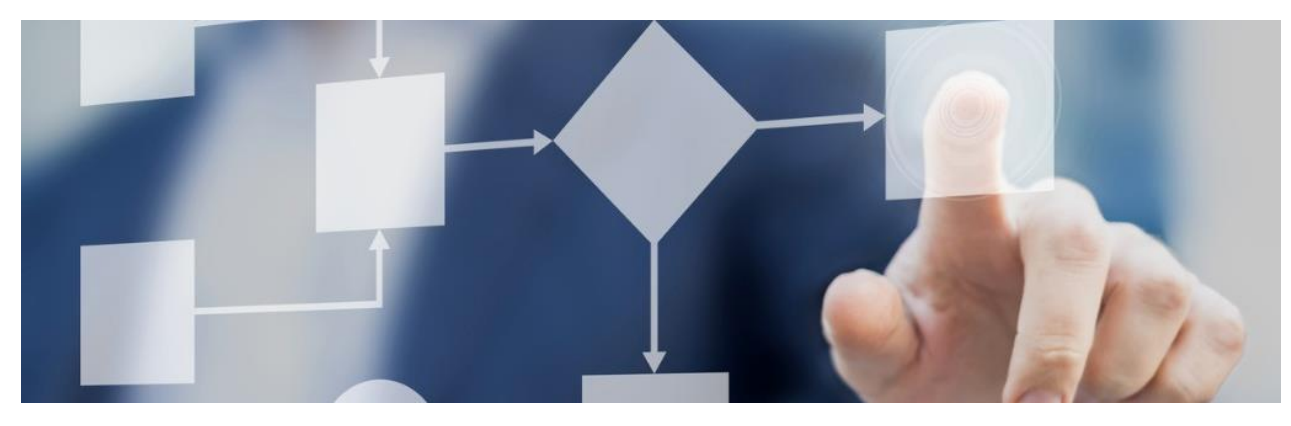

## **Benefits**

- Improve efficiency with workflow automation
- Improve user satisfaction with empowering Service Desk
- Make the right business decisions with up-todate asset information
- Enable Self Service capabilities

# Solution overview

Miradore complements IT service management solutions by feeding those with quality, and real-time data from IT assets. Miradore also enables proactive IT service management with the help of its versatile automation capabilities supporting all main IT asset platforms: Windows, macOS, Linux, iOS, and Android.

The Miradore web service is a REST based web service which can be used to programmatically trigger actions, receive online status and inventory data of your IT Assets. A secured HTTPS connection is used for all communication.

# Features Specification

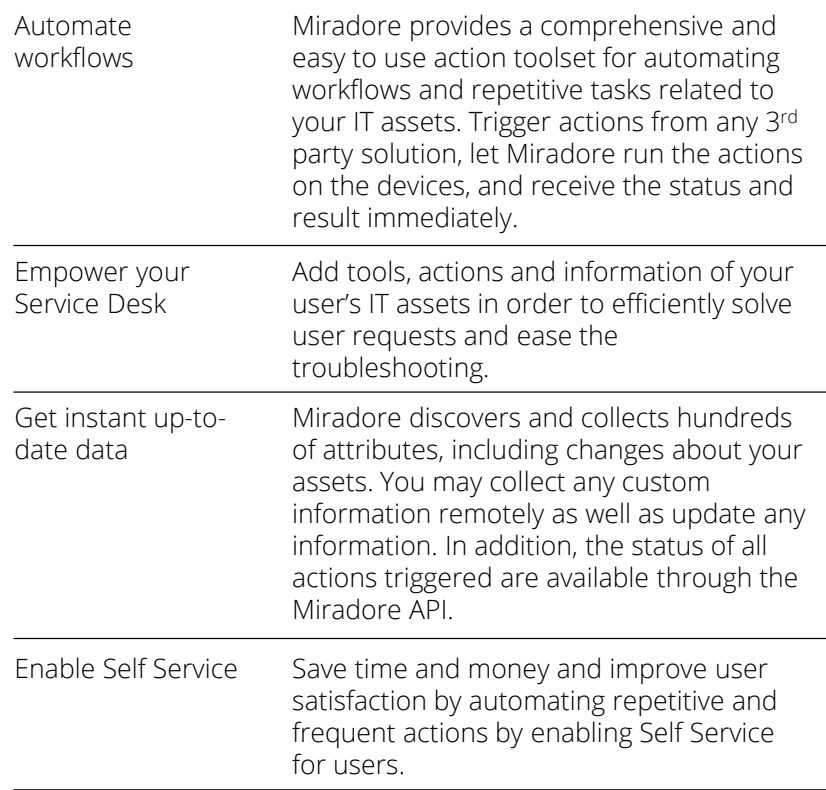

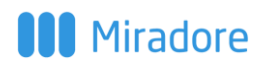

# Automated IT Operations

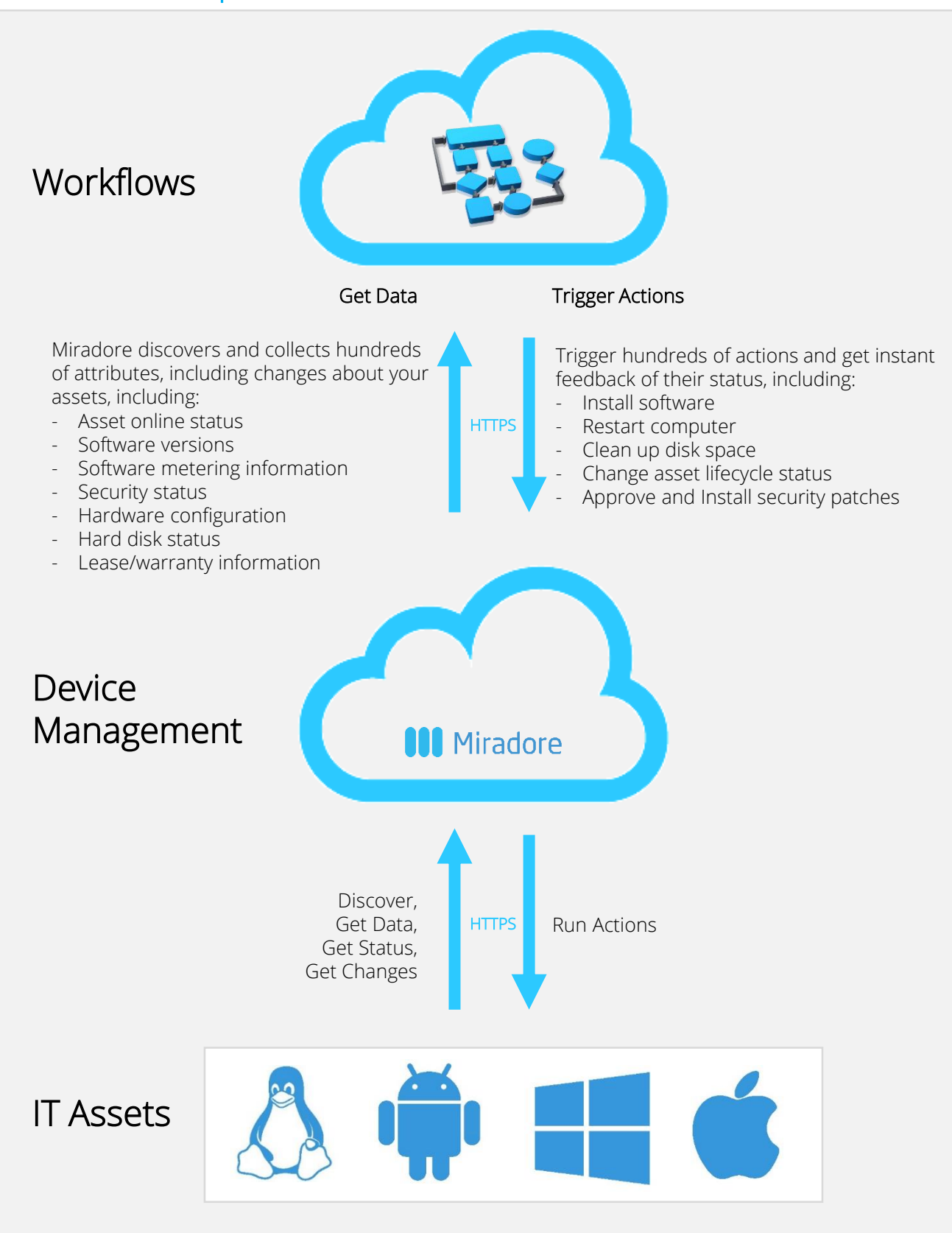

# Miradore

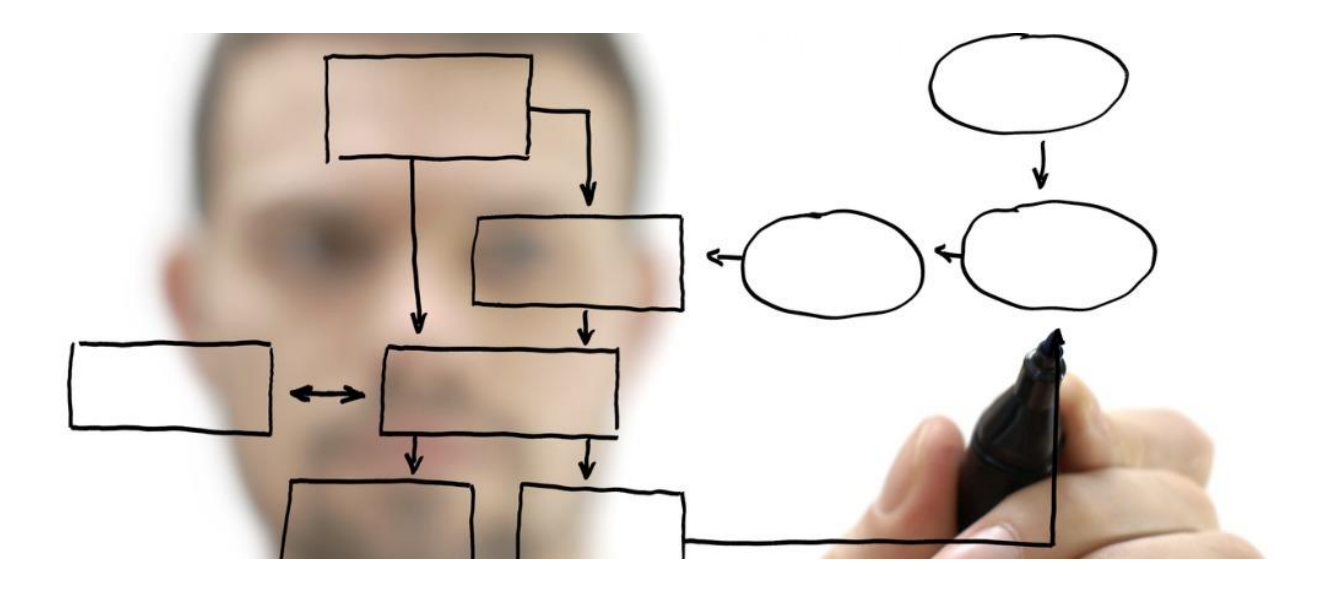

#### Delivery specifications

- The Miradore API (Application Programming Interface) is a REST based web service.
- Get started by downloading the [Miradore API technical reference](https://support.miradore.com/Help/assets/docs/Miradore Management Suite Web Service  API Specification.pdf)  which includes examples and detailed instructions.
- Miradore can be provided as Software as a Service (SaaS) or as self-hosted.

## Requirements

• HTTPS connectivity to your Miradore instance from your 3rd Party system.

## For more information

For additional information, visit <mms.miradore.com>

See [Miradore API technical reference.](https://support.miradore.com/Help/assets/docs/Miradore Management Suite Web Service - API Specification.pdf)